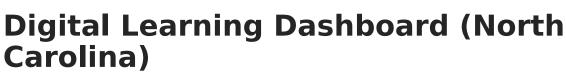

Last Modified on 04/03/2025 11:28 am CDT

amõus

#### Tool Search: Digital Learning

The Digital Learning Dashboard allows schools to track digital devices and internet availability for students. More than one record can be added, but records cannot overlap.

| Digital Learning Dashbo                                           | ard ☆                           | Student Information > State Programs > Digital Learning Dashboard |
|-------------------------------------------------------------------|---------------------------------|-------------------------------------------------------------------|
| Student #:                                                        | Grade: DOB:                     | Related Tools へ                                                   |
|                                                                   | nt Summary Report 🕹 Documents   |                                                                   |
| Digital Learning Dashboard Summary Start Date End Date Created By |                                 | · 1                                                               |
|                                                                   |                                 |                                                                   |
|                                                                   |                                 |                                                                   |
|                                                                   |                                 |                                                                   |
| Digital Learning Dashboard Detail *Start Date                     | End Date                        |                                                                   |
| Learning Device Provider                                          | Home Provided Digital Device    |                                                                   |
| · · · · · · · · · · · · · · · · · · ·                             | Select Values                   |                                                                   |
| Reason for No Home Device Access Select Values                    | No Home Device Access (Other)   |                                                                   |
| Internet Performance                                              | Internet Barriers in Residence  |                                                                   |
| · · · ·                                                           | Select Values                   |                                                                   |
| Internet Access In Residence<br>Select Values                     | Internet Access In Res. (Other) |                                                                   |
| Outside Res. Internet Access Type                                 | Outside Res. Net Access (Other) |                                                                   |
| Select Values                                                     |                                 |                                                                   |
| Comments (up to 255 characters)                                   |                                 |                                                                   |
|                                                                   | 11.                             |                                                                   |
| State Defined Elements                                            |                                 |                                                                   |
| Download Speed                                                    | Download Speed Opt Out          |                                                                   |
| Upload Speed                                                      | Upload Speed Opt Out            |                                                                   |
| h                                                                 | ×                               |                                                                   |
|                                                                   |                                 |                                                                   |
|                                                                   |                                 |                                                                   |
|                                                                   | Digital Learning L              | Dashboard                                                         |
|                                                                   | - 0                             |                                                                   |

Read - View Digital Learning records.
Write - Modify existing Digital Learning records.
Add - Add new Digital Learning records.
Delete - Permanently remove Digital Learning records.

For more information about Tool Rights and how they function, see the Tool Rights article.

Use the Federal/State Program Updater tool to import Digital Learning information to this tool.

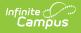

# **Add a Digital Learning Record**

Fields in red with an asterisk are required.

- 1. Click the New button. A Digital Learning Dashboard Detail editor displays.
- 2. Enter the applicable information for the student.
- 3. Click the **Save** icon when finished. The saved record displays in the Digital Learning Dashboard Summary.

## Print a Summary Report of Digital Learning Records

A Summary Report of a student's Digital Learning records can be generated by clicking **Print Summary Report.** 

| Generated on 08/2                                                                                                    | 20-21<br>High School<br>4/2020 03:02:55 PM Page 1 of 1                                                                                        | Digital Equity Summary<br>Grade: 12 State ID: 18331 |  |
|----------------------------------------------------------------------------------------------------|----------------------------------------------------------------------------------------------------|-----------------------------------------------------|--|
| Start Date End Dat<br>08/31/2020                                                                                                    | e Digital Equity Detail<br>Device Access for Remote Learning:Y<br>Instr Method for Remote Learning:VI<br>Internet Access for Remote Learning: |                                                     |  |
| 08/24/2020 08/28/2020 Device Access for Remote Learning:Y<br>Instr Method for Remote Learning:BI<br>Internet Access for Remote Learning:Y |                                                                                                    |                                                     |  |
|                                                                                                    | Digital Lear                                                                                                    | ning Print Summary                                  |  |

### **Documents**

Click **Documents** to add or view Digital Learning documents for the student. See the Student Person Documents article for more information.

| New      Print Summary Report     Difficial Learning Orthograd     End Date     Program Status     L | Created By .                                                                                                    | × |
|----------------------------------------------------------------------------------------------------|----------------------------------------------------------------------------------------------------|---|
|                                                                                                    | Document List         Date Uploaded         Name         Image: File Description         Campus Tool         File Size           No documents have been uploaded for the person selected.         Image: Second Second |   |
| Upload a Document                                                                                    |                                                                                                    |   |

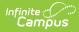

## **Digital Learning Dashboard Field Descriptions**

All Digital Learning data syncs from District Edition to State Edition.

| Field                                | Description                                                                                          | Additional Information                                                                                                    |
|--------------------------------------|----------------------------------------------------------------------------------------------------|----------------------------------------------------------------------------------------------------|
| <b>Start Date</b><br><i>Required</i> | Indicates the first date<br>the student participated<br>in the program. This is a<br>required field. | Database Location:<br>digitalEquity.startDate<br>Ad hoc Inquiries:<br>Student > Learner > State Programs<br>> Digital Equity > startDate<br>(digitalEquity.startDate)                                                |
| End Date                             | Indicates the last date<br>the student participated<br>in the program.                               | Database Location:<br>digitalEquity.endDate<br>Ad hoc Inquiries:<br>Student > Learner > State Programs<br>> Digital Equity > endDate<br>(digitalEquity.endDate)                                                      |
| Learning Device<br>Provider          | Indicates who provides<br>the primary learning<br>device used by the<br>student.                     | Database Location:<br>digitalEquity.learningDeviceProvider<br>Ad hoc Inquiries:<br>Student > Learner > State Programs<br>> Digital Equity > learningDevice<br>Provider<br>(digitalEquity.learningDevice<br>Provider) |
| Home Provided Digital<br>Device      | Indicates the device the<br>student most often uses<br>to complete school work<br>at home.           | Database Location:<br>digitalEquity.digitalDevice<br>Ad hoc Inquiries:<br>Student > Learner > State Programs<br>> Digital Equity > digitalDevice<br>(digitalEquity.digitalDevice)                                    |

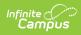

| Field                               | Description                                                                                                    | Additional Information                                                                                                    |
|-------------------------------------|----------------------------------------------------------------------------------------------------|----------------------------------------------------------------------------------------------------|
| Reason for No Home<br>Device Access | Indicates the reason a<br>student does not have a<br>Home Device Access.                                                                                         | Database Location:<br>digitalEquity.deviceAccess<br>Ad hoc Inquiries:<br>Student > Learner > State Programs<br>> Digital Equity > deviceAccess<br>(digitalEquity.deviceAccess)                                                       |
| No Home Device Access<br>(Other)    | Indicates the reason a<br>student does not have<br>Home Device Access for<br>'Other' in the Reason for<br>No Home Device Access<br>field.                        | Database Location:<br>digitalEquity.deviceAccessOther<br>Ad hoc Inquiries:<br>Student > Learner > State Programs<br>> Digital Equity > deviceAccessOther<br>(digitalEquity.<br>deviceAccessOther)                                    |
| Internet Performance                | Describes the quality of<br>the internet at the<br>residence - Can the<br>student stream a video<br>on their primary learning<br>device without<br>interruption? | Database Location:<br>digitalEquity. internetPerformance<br>Ad hoc Inquiries:<br>Student > Learner > State Programs<br>> Digital Equity ><br>internetPerformance (digitalequity.<br>internetPerformance)                             |
| Internet Barriers in<br>Residence   | Indicates any barriers to<br>accessing the internet<br>within the residence.                                                                                     | Database Location:<br>digitalEquity.internetBarrier<br>InResidence<br>Ad hoc Inquiries:<br>Student > Learner > State Programs<br>> Digital Equity > internetBarrier<br>InResidence<br>(digitalEquity.internetBarrier<br>InResidence) |

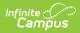

| Field                                        | Description                                                                                                    | Additional Information                                                                                                    |
|----------------------------------------------|----------------------------------------------------------------------------------------------------|----------------------------------------------------------------------------------------------------|
| Internet Access in<br>Residence              | Indicates the internet<br>connection type at the<br>residence.                                                                             | Database Location:<br>digitalEquity.internetAccess<br>InResidence<br>Ad hoc Inquiries:<br>Student > Learner > State Programs<br>> Digital Equity > internetAccess<br>InResidence<br>(digitalEquity.internetAccess<br>InResidence)               |
| Internet Access in<br>Residence (Other)      | Indicates the internet<br>connection type at the<br>residence for 'Other' in<br>the Internet Access in<br>Residence field.                 | Database Location:<br>digitalEquity.internetAccessIn<br>ResidenceOther<br>Ad hoc Inquiries:<br>Student > Learner > State Programs<br>> Digital Equity ><br>internetAccessInResidenceOther<br>(digitalEquity.internetAccess<br>InResidenceOther) |
| Outside Residence<br>Internet Access Type    | Indicates the internet<br>connection type used<br>outside of the residence.                                                                | Database Location:<br>digitalEquity.internetAccessType<br>Ad hoc Inquiries:<br>Student > Learner > State Programs<br>> Digital Equity > internetAccess<br>Type (digitalEquity.internetAccess<br>Type)                                           |
| Outside Residence<br>Internet Access (Other) | Indicates the internet<br>connection type outside<br>of the residence for<br>'Other' in the Outside<br>Res. Internet Access<br>Type field. | Database Location:<br>digitalEquity.internetAccessTypeOther<br>Ad hoc Inquiries:<br>Student > Learner > State Programs<br>> Digital Equity > internetAccess<br>TypeOther<br>(digitalEquity.internetAccess<br>TypeOther)                         |

| Field    | Description                                                                        | Additional Information                                                                                                    |
|----------|------------------------------------------------------------------------------------|----------------------------------------------------------------------------------------------------|
| Comments | Lists any comments<br>related to the student's<br>participation in the<br>program. | Database Location:<br>digitalEquity.comments<br>Ad hoc Inquiries:<br>Student > Learner > State Programs<br>> Digital Equity > comments<br>(digitalEquity.comments) |

# **State Defined Elements**

| Field                     | Description                                                      | Location                                                                                                    |
|---------------------------|------------------------------------------------------------------|----------------------------------------------------------------------------------------------------|
| Download Speed            | Indicates the download<br>speed of the student's<br>internet.    | Database Location:<br>digitalEquity.downloadSpeed<br>Ad hoc Inquiries:<br>Student > Learner > State Programs ><br>Digital Equity > downloadSpeed<br>(digitalEquity.downloadSpeed)                      |
| Download Speed Opt<br>Out | Indicates the reason for<br>not providing the<br>download speed. | Database Location:<br>digitalEquity.downloadSpeedOptions<br>Ad hoc Inquiries:<br>Student > Learner > State Programs ><br>Digital Equity > downloadSpeedOptions<br>(digitalEquity.downloadSpeedOptions) |
| Upload Speed              | Indicates the upload<br>speed of the student's<br>internet.      | Database Location:<br>digitalEquity.upSpeed<br>Ad hoc Inquiries:<br>Student > Learner > State Programs ><br>Digital Equity > upSpeed<br>(digitalEquity.upSpeed)                                        |
| Upload Speed Opt<br>Out   | Indicate the reason for<br>not providing the<br>Upload Speed.    | Database Location:<br>digitalEquity.uploadSpeedOptions<br>Ad hoc Inquiries:<br>Student > Learner > State Programs ><br>Digital Equity > uploadSpeedOptions<br>(digitalEquity.uploadSpeedOptions)       |

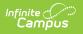